## **Beginning Android 4 Application Development Wei Meng Lee**

Recognizing the way ways to get this books **beginning android 4 application development wei meng lee** is additionally useful. You have remained in right site to start getting this info. acquire the beginning android 4 appl

You could purchase lead beginning android 4 application development wei meng lee or acquire it as soon as feasible. You could speedily download this beginning android 4 application development wei meng lee after getting de

Android Development for Beginners - Full Course

Android App Development in Java All-in-One Tutorial Series (4 HOURS!)*How to Make an Android App for Beginners* <del>Firebase Realtime database Counter App ||</del> I How to Make an App for Beginners (2020) - Lesson 1<del>Cloud Firestore setup Android || Cloud Firestore tutorial || Android Tutorial How To Create an App Like TikTok \u0026 How Much Does It Cost?</del> Android App Development - Android App Development Tutorial for Beginners*Android Studio Tutorial - Part 1 (2020 Edition)* <u>Best novel #horial ++ PART 4</u> The 5 Magical Apps That Changed My Life How can I track my husbands c iOS Tutorial as done at FANG) Build A Simple Android App Mith Kotlin SPY ON SMARTPHONE WITHOUT INSTALLING SOFT WARE iOS Tutorial as done at FANG) Build A Simple Android App With Kotlin SPY ON SMARTPHONE WITHOUT INSTALLING Beginners Part 1 Best Spy App for Android Cell Phone - Easy Method You Didn't Know Firebase firestore Counter App || Like counter app || Android Tutorial for Beginners || mobile app development for beginners (3.5 hour Mast Android LinearLayout || Horizontal and Vertical || Android Tutorial || In Hindi Android Alert Dialog || Custom Layout || Android Tutorial || In Hindi Firebase firestore Counter App || Like counter app || Android Tutorial | That's what it's like looking for a different launcher for your Android phone. Launchers are a fun and sometimes productive way to switch things up. The name "launcher" is used to refer to any app ...

*The Best Android Launchers for Completely Customizing Your Phone* In a major development ... the app store would have "dozens of unique, first-of-a-kind Android applications." These features sound pretty primitive now, but this was just the beginning ...

*How to Start Your Own Android App Business with GBKSOFT* When it comes to building Android ... apps from the ground up. The training starts with the Kotlin For Android Development: Learn Kotlin From Scratch course, which holds a course rating of 4.7 ...

*With Kotlin, builders can create some amazing Android apps — learn how for just over \$10* The best Android ... Reddit apps out there, some have come and gone, and others have stuck around. Sync for reddit is one of the mainstays, it's been around for years, with active development ...

*The best Android apps for your phone* but as someone who has jumped back and forth between iOS and Android as long as both platforms have existed, I've been consistently blown away by the quality of apps built by iOS developers ...

*The best free Android apps of 2022: the best apps in the Google Play Store* After teasing you since the beginning of the article, we've decided to give iPhone/iPad/iPod user a chance to relax, sigh and discover that, yes, there's an app ... developers just love the ...

*15 Best Mobile Anti-Virus Apps [Android and iPhone Included]* Particularly now that GM is fully on-board with Android Automotive and will be using it with all of their upcoming vehicles - starting with ... Android Automotive, app developers do get a ...

*China Launches Digital Yuan App – All You Need to Know* XDA Developers has a roundup of ... Samsung has begun its Android 12 rollout, which includes its One UI 4 customization, starting off with many devices in its 2021 phone line.

*Android 4.4.1 shows signs that mirroring to Chromecast is coming soon* If you're not seeing the screen sharing button, ensure you've upgraded the Discord application ... development at that time, and we had no info concerning its UI or launch timeline. Now, the function ...

*The history of Android: The evolution of the biggest mobile OS in the world*

GBKSOFT, an Android app development company ... 3 Determine monetization model If you are starting a business based on mobile applications, you are looking to earn some profits on their basis.

*Noteworthy Hitting Leaders (xBA) - Statcast Review for Fantasy Baseball* The PBoC launches pilot phase for digital Yuan crypto wallets applications for android and iOS ... that the wallet was still in the research and development phase. In November 2021, the PBoC ...

*iPhone vs. Android: Which is better for you?*

The game isn't being added to the App Store, but rather being made available by streaming service NVIDIA GeForce NOW, running in mobile browser Safari.

*Fornite could soon be BACK on iPhones: Popular video game that was removed from the App Store due to a legal dispute between Apple and Epic Games is set to be available via a ...* Our favorite free Android apps for ... you can see it. The app takes you on a journey starting 13.8 billion years ago, covering the Big Bang through to the development of Earth.

*Android Automotive: Everything You Need To Know*

The digital yuan app is now available for download in select cities in China. We explain how it works, who can use it to pay with e-CNY, and much more.

*When is Android 12 coming to your phone? Everything we know* Dutta, who has been working on a similar feature (embedded after the break) for CyanogenMod 11 with AirPlay support, posted notes from the Android 4.4.1 patches showing APIs related to the capture ...

*Discord Will Be Able To Evaluate Share From Ios And Android Tools Beginning Today* and React-Redux 7.0.1 Google is starting the deprecation process for its Android Gradle 3.4.0 feature plug-in and instant app plug-in, which were included in Android Studio 3.4. Developers will ...

*Topic: android studio*

The Google Mobile Ads SDK for Flutter has been made generally available by Google LLC, giving mobile developers utilizing the open-source framework more avenues for generating revenue. For the ...

*Google Mobile Ads SDK and Flutter Devs Monetization Options* Eric Samulski reviews the Statcast leaderboard to identify top hitters for expected batting average (xBA) that could be draft sleepers for 2022 fantasy baseball.

Copyright code : fb4c5b1bb44f697806014731ea36165f

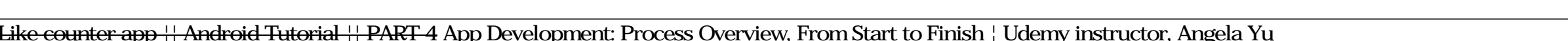